# Surrogate and Reduced-Order Models

**Problem:** Difficult to obtain sufficient number of realizations of discretized PDE models for Bayesian model calibration, design and control.

| Mass          | \n $\frac{\partial \rho}{\partial t} + \nabla \cdot (\rho v) = 0$ \n                                                                       |
|---------------|----------------------------------------------------------------------------------------------------|
| Momentum      | \n $\frac{\partial v}{\partial t} = -v \cdot \nabla v - \frac{1}{\rho} \nabla p - g \hat{k} - 2\Omega \times v$ \n                         |
| Energy        | \n $\rho c_v \frac{\partial T}{\partial t} + p \nabla \cdot v = -\nabla \cdot F + \nabla \cdot (k \nabla T) + \rho \dot{q}(T, p, \rho)$ \n |
| $p = \rho RT$ | \n $\frac{\partial m_j}{\partial t} = -v \cdot \nabla m_j + S_{m_j}(T, m_j, \chi_j, \rho), j = 1, 2, 3,$ \n                                |
| Aerosol       | \n $\frac{\partial \chi_j}{\partial t} = -v \cdot \nabla \chi_j + S_{\chi_j}(T, \chi_j, \rho), j = 1, \cdots, J,$ \n                       |

\nAnswers that the first term is given by the formula for the *constant* and *total* and *total* and *total* are given by the formula for *Pn* and *total* are given by the formula for *Pn*

**Solution: Construct surrogate models** 

- Also termed data-fit models, response surface models, emulators, meta-models
- Projection-based models often called reduced-order models (Chapter 19)

### Surrogate Models: Motivation

**Example:** Consider the PDE

$$
\frac{\partial u}{\partial t} = \alpha \frac{\partial^2 u}{\partial x^2} + g(t, x) \quad , \quad 0 < x < L \,, t > 0
$$
\n
$$
u(t, 0) = u(t, L) = 0 \quad , \quad t > 0
$$
\n
$$
u(0, x) = u_0(x) \quad , \quad 0 \leq x \leq L.
$$

#### **Weak Model Formulation:**

$$
\int_0^L \frac{\partial u}{\partial t} \phi dx + \alpha \int_0^L \frac{\partial u}{\partial x} \frac{d\phi}{\partial x} dx + \int_0^l g \phi dx
$$

for all test functions  $\phi \in H_0^1(0, L) = {\phi \in H^1(0, L) | \phi(0) = \phi(L) = 0}.$ 

#### **QOI:**

$$
y(t,x) = \int_{\Gamma} u(t,x,q)\rho(q) dq
$$

### Surrogate Models

**Approximate Solution:**

$$
u_r^J(t,x) = \sum_{j=1}^{J-1} u_j(t,q^r) \phi_j(x) = \sum_{j=1}^{J-1} u_j^r(t) \phi_j(x)
$$

**ODE System:**

$$
M\dot{u}_r(t) = K(q^r)u_r(t) + g(t)
$$

where

$$
u_r(t) = [u'_1(t), ..., u'_{J-1}(t)]^T, [g(t)]_i = \int_0^L g(t, x) \phi_i(x) dx
$$
  

$$
[M]_{ij} = \int_0^L \phi_i(x) \phi_j(x) dx, [K(q^r)]_{ij} = \alpha^r \int_0^L \phi'_i(x) \phi'_j(x) dx
$$

QOI: Monte Carlo approximation

$$
y(t, x) \approx \frac{1}{R} \sum_{r=1}^{R} u_r^{J}(t, x) = \frac{1}{R} \sum_{r=1}^{R} \sum_{j=1}^{J-1} u_j^{r}(t) \phi(x)
$$

### Stochastic Spectral Methods

**Representation:**

$$
u^{K}(t,x,q)=\sum_{k=0}^{K}u_{k}(t,x)\Psi_{k}(q)
$$

**Mean and Variance:**

$$
\mathbb{E}\left[u^{K}(t,x,q)\right]=u_{0}(t,x)
$$

$$
\text{var}[u^{K}(t,x,q)]=\sum_{k=1}^{K}u_{k}^{2}(t,x)\gamma_{k}
$$

**Strategy:** Employ Galerkin, discrete projection, collocation to determine coefficients  $u_k(t, x)$ 

**Evolutionary PDE:**

$$
\frac{\partial u}{\partial t} = q \frac{\partial^2 u}{\partial x^2} + g(t, x) \quad , \quad 0 < x < L \,, t > 0
$$
\n
$$
u(t, 0) = u(t, L) = 0 \quad , \quad t > 0
$$
\n
$$
u(0, x) = u_0(x) \quad , \quad 0 \leq x \leq L.
$$

**Deterministic Weak Formulation:** Holds for all  $v \in V$ 

$$
\int_0^L \frac{\partial u}{\partial t} \phi dx + q \int_0^L \frac{\partial u}{\partial x} \frac{d\phi}{\partial x} dx + \int_0^l g \phi dx
$$

**QOI:**

$$
y(t,x) = \int_{\Gamma} u(t,x,q)\rho(q) dq
$$

#### **Deterministic Weak Formulation:** Holds for all  $v \in V$

$$
\int_0^L \frac{\partial u}{\partial t} \phi dx + q \int_0^L \frac{\partial u}{\partial x} \frac{d\phi}{\partial x} dx + \int_0^l g \phi dx
$$

#### **Approximate Solutions:**

$$
u^{K}(t, x, q) = \sum_{k=0}^{K} u_{k}(t, x) \Psi_{k}(q) = \sum_{k=0}^{K} \sum_{j=1}^{J-1} u_{jk}(t) \Phi_{j}(x) \Psi_{k}(q)
$$

#### **Discrete Projection:** Let

$$
u_r^J(t,x)=\sum_{j=1}^{J-1}u_j^r(t)\varphi_j(x)
$$

solve weak formulation for sampled  $q^j$ ; i.e.,

$$
\int_0^L \frac{\partial u_r^J}{\partial t} \phi dx + q^r \int_0^L \frac{\partial u_r^J}{\partial x} \frac{d\phi}{\partial x} dx + \int_0^l g \phi dx
$$

#### **Coefficients:**

$$
u_k(t,x) \approx \frac{1}{\gamma_k} \sum_{r=1}^R u_r^J(t,x) \Psi_k(q^r) \rho(q^r) w^r
$$

#### **Example:**

$$
\frac{\partial u}{\partial t} = q \frac{\partial^2 u}{\partial x^2} + g(t, x) \quad , \quad 0 < x < L \,, t > 0
$$
\n
$$
u(t, 0) = u(t, L) = 0 \quad , \quad t > 0
$$
\n
$$
u(0, x) = u_0(x) \quad , \quad 0 \leq x \leq L.
$$

**Deterministic Weak Formulation:** Holds for all  $v \in V$ 

$$
\int_0^L \frac{\partial u}{\partial t} \phi dx + q \int_0^L \frac{\partial u}{\partial x} \frac{d\phi}{\partial x} dx + \int_0^l g \phi dx
$$

 $\textbf{Note:} \ \ \textsf{Take} \ \ \ \textsf{g}(t,x) = x(2-x)^4 \sin(3\pi t), \ \textsf{u}_0(x) = \sin(\frac{3\pi x}{2}) \ \ \textsf{and} \ \ \textsf{L} = 2$ 

**Parameter:**  $q = \alpha \sim \mathcal{U}(a, b)$ , with  $a > 0$ 

**Approximate Solution:** 

$$
u^{K}(t, x, q) = \sum_{k=0}^{K} u_{k}(t, x) \Psi_{k}(q) = \sum_{k=0}^{K} \sum_{j=1}^{J-1} u_{jk}(t) \Phi_{j}(x) \Psi_{k}(q)
$$

**Approximate Solution:** 

$$
u^{K}(t, x, q) = \sum_{k=0}^{K} u_{k}(t, x) \Psi_{k}(q) = \sum_{k=0}^{K} \sum_{j=1}^{J-1} u_{jk}(t) \Phi_{j}(x) \Psi_{k}(q)
$$

**Discrete Projection:** Take  $q = \alpha = \frac{a+b}{2} + \frac{b-a}{2}\xi$  where  $\xi \sim \mathcal{U}(-1, 1)$ 

**Coefficients:** 

$$
u_k(t,x) = \frac{1}{\gamma_k} \sum_{r=1}^R u_r^J(t,x) \psi_i(\xi^r) \rho(\xi^r) w^r
$$

where

$$
u_r^J(t, x) = \sum_{j=1}^{J-1} u_j^r(t) \phi_j(x)
$$

is obtained by numerically integrating

$$
M\dot{u}_r(t) = K(\xi^r)u_r(t) + g(t)
$$

where

$$
[\mathsf{K}(\xi')]_{ij}=\left(\frac{a+b}{2}+\frac{b-a}{2}\xi^r\right)\int_0^L\varphi'_i(x)\varphi'_j(x)dx
$$

**Results:** Mean and variance with  $q = \alpha \sim \mathcal{U}(1, 2)$ 

#### **Note:**

- Discrete projection:  $R = 10$
- Collocation:  $R = 15$
- Monte Carlo:  $R = 5000$

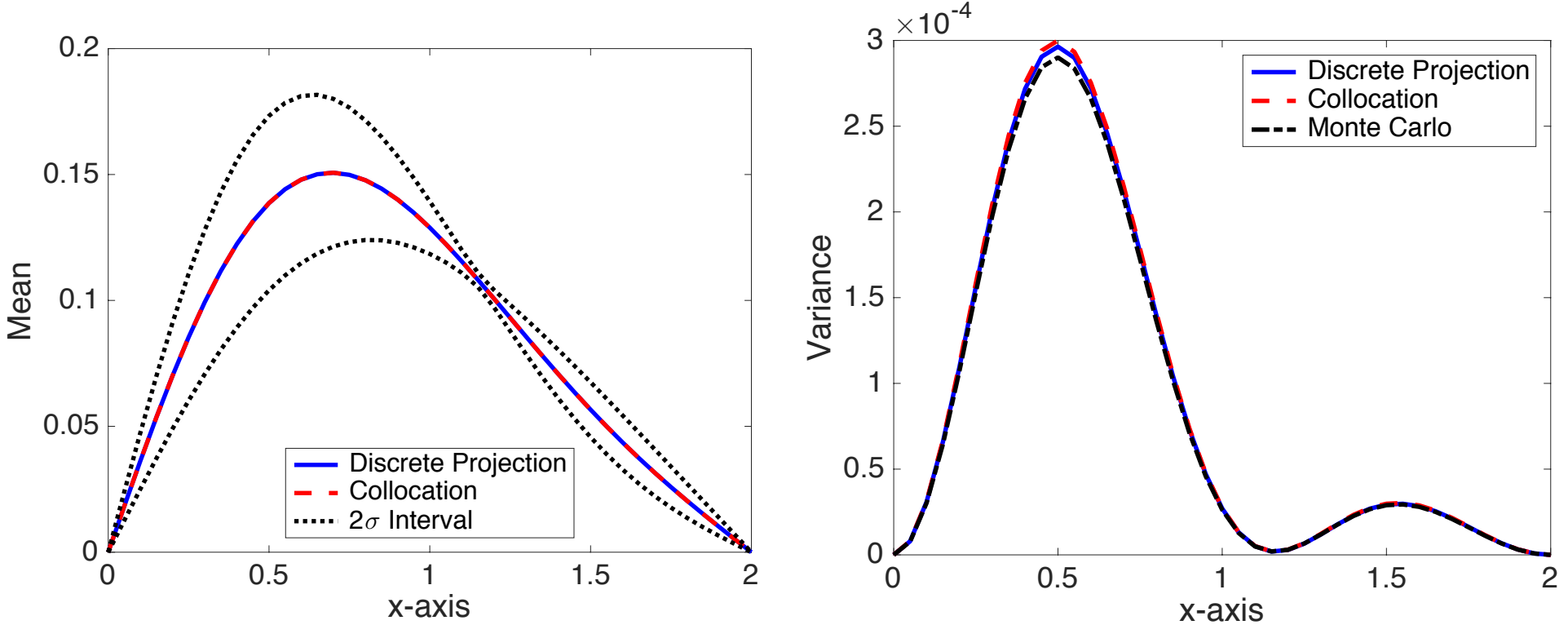